ООО «Дент-А.С.»<br>ИНН/ КПП 1660149390/166001001 ОГРН 1111690005305<br>420061, РТ, г.Казань, ул.Космонавтов, 44 тел.: 8(917)8859722

e-mail: dent-lab armail.ru<br>p/c 40702810762000020697 в д/о №8610/0078 ПАО «Сбербанк» факт. Адрес 424000, РТ, г. Казань, ул. Пр.Побелы, 62/4<br>ИНН/КПП 7707083893/165502001 - к/с 30101810600000000603<br>БИК 049205603

25. end. 27. No. 1

## Лист согласования

Регионального этапа чемпионата по профессиональному мастерству «Профессиональп» и Чемпионата высоких технологий Республики Татарстан 2024 года по компетенции Стоматология Ортопедическая

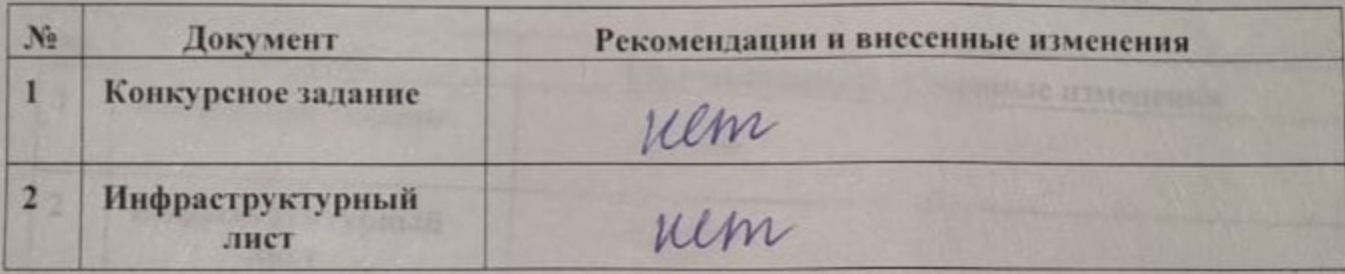

Подпись

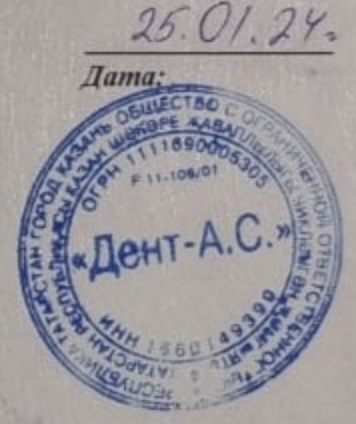

Ф.И.О. Руководителя?